《正誤表》

## 書名 : 3 次元画像処理入門(鳥脇純一郎[監修] 村上伸一[著])

版数 : 第1版1刷(2010年1月20日)

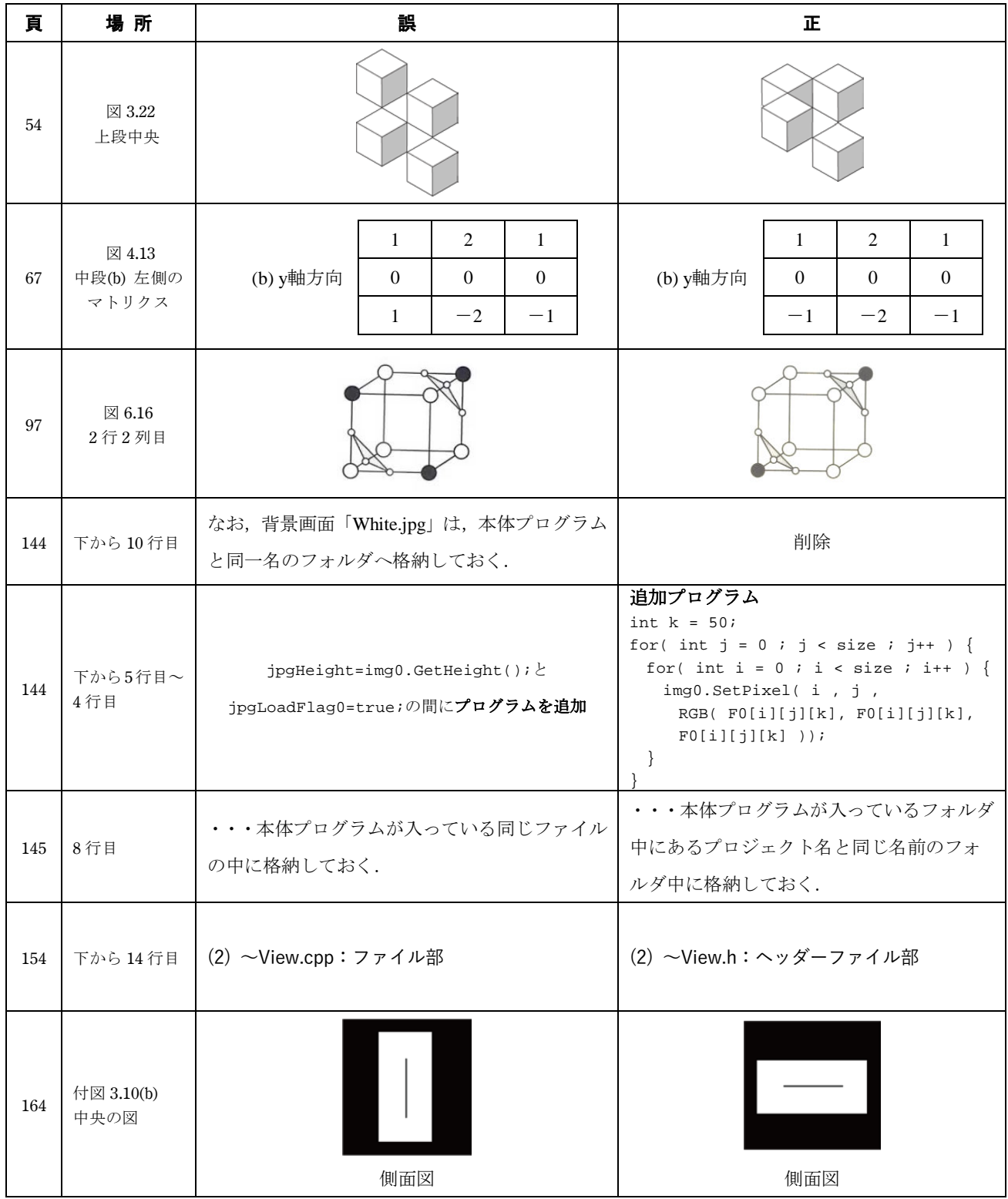